2. Zyklus

**BG** 

# Tierische Begegnungen 8–10 Doppellektionen

Wer hat nicht einmal daran gedacht, wie es wäre, einen Hund oder eine Katze zu haben?

Ausgehend von diesem persönlichen Erfahrungswissen wird in dieser Unterrichtseinheit dargelegt, wie das Zeichnen von Hunden und Katzen differenziert und kompetenzorientiert geübt werden kann.

> EI [Für die Begleitung und Beurteilung fokussierte Kompetenzen, inhaltlich präzisiert und ausformuliert](http://lpbe.ch/1z) [Link BG LP 21](https://be.lehrplan.ch/index.php?code=b%7C7%7C1) (https://be.lehrplan.ch/index.php?code=b%7C7%7C1)

An unterschiedlichen Übungsstationen schulen die Schülerinnen und Schüler ihre Wahrnehmungs- und Beobachtungsfähigkeit. Dabei experimentieren sie mit verschiedenen Stiften wie auch mit iPad-Apps, um in der abschliessenden Aufgabe eine persönliche Begegnung mit Hund und/oder Katze zu inszenieren.

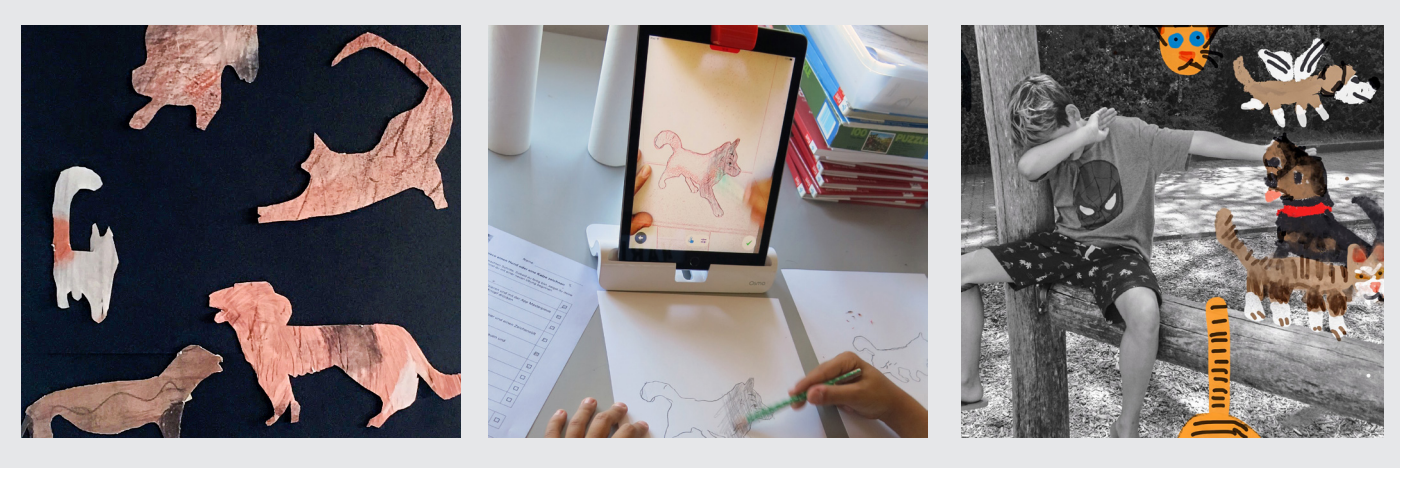

# **Überblick**

#### Übersicht aktivierte Kompetenzen

#### Kompetenzbereiche

- » Wahrnehmung und Kommunikation
- » Prozesse und Produkte
- » Kontexte und Orientierung

Beschreibung der Kompetenzbereiche

### **Material**

[Materialliste tierische Begegnungen](http://lpbe.ch/1z)

#### Themenfelder BG LP 21

- Tier Selbstdarstellung
- Raum

#### **Stichworte**

- » Beobachtend zeichnen
- » Abbilden
- » Linien
- » Oberflächenstruktur
- » Duktus variieren
- » Vereinfachen und abstrahieren
- » Seiten-, Frontal-, Rücken- und Dreiviertelansicht

» iPad-Apps

- » Lernhilfen » Inszenieren und fotografieren
- » Fotos malend und zeichnend ergänzen

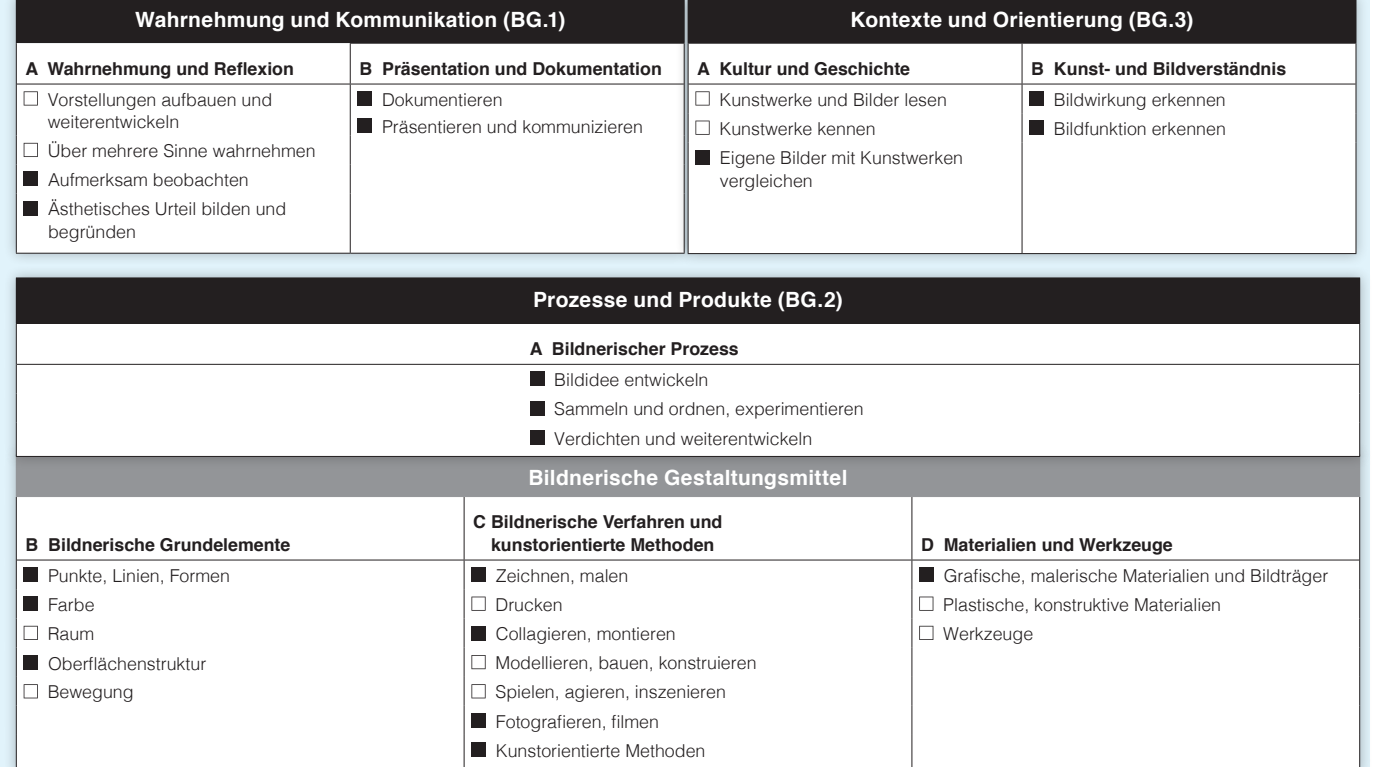

In der Mediothek des Instituts für Weiterbildung und Medienbildung der PHBern gibt es Anschauungsmaterial (inkl. Plastiktieren, iPads, Apps), das für die Umsetzung dieses Lernarrangements benötigt wird, zur Ausleihe.

[Materialkiste und Ideenset, Mediothek der PHBern](https://www.phbern.ch/dienstleistungen/unterrichtsmedien/suche-unterrichtsmaterial?keys=tierische%20begegnungen)

(https://www.phbern.ch/dienstleistungen/ unterrichtsmedien/ideenset-tierische-begegnungen)

<mark>[Webadresse zu den grün markierten Links:](http://lpbe.ch/1z)</mark><br>[\(http://lpbe.ch/1z\)](http://lpbe.ch/1z)

#### Lehrmittel/Literatur

Emberley, Ed (2012): Ed Emberley's Drawing Book of Animals: Learn to draw the Ed Emberley way! Little Brown Kids, New York

#### Querverweise

[Link LP 21](https://be.lehrplan.ch/index.php?code=a%7C1%7C11%7C3%7C2%7C1)

NMG: Tiere, Pflanzen und Lebensräume erkunden und erhalten [Link LP 21](https://be.lehrplan.ch/index.php?code=b%7C6%7C1%7C2) (https://be.lehrplan.ch/index.php?code=b%7C6%7C1%7C2)

### Deutsch: Monologisches Sprechen

(https://be.lehrplan.ch/index.php?code=a%7C1%7C11%7C3%7C2%7C1)

oaded: 26.4.2024

2. Zyklus

# Tierische Begegnungen 8–10 Doppellektionen

### Vorwissen/Voraussetzung

In der Mittelstufe wird die vorerst subjektive und symbolische Farbwahl der frühen Kinderzeichnungen vermehrt auf die Realität bezogen. Dies geht einher mit dem Wunsch der Schülerinnen und Schüler, dass ihre Zeichnungen zunehmend differenzierter und situationsgebunden sein sollen. Im Vordergrund steht in diesem Alter das Anliegen, mit der Zeichnung eine Situation oder eine Geschichte zu erzählen, beim vorliegenden Lernarrangement ist es die Begegnung mit einer Katze oder

einem Hund. Die Motivation, zeichnerisch zu erzählen, bleibt nur erhalten, wenn sie nicht an eigenen oder fremden Ansprüchen scheitert. Bewusst eingesetzte und differenzierte Wahrnehmungs- und Beobachtungsaufgaben sowie förderorientierte Rückmeldungen, die die Qualitäten in den Zeichnungen erkennen, haben zum Ziel, den Selbstwert gegenüber dem eigenen zeichnerischen Können zu stärken.

### Erfahrungsaustausch Katzen und Hunde » Fragestellungen

Was kommt mir in den Sinn, wenn ich an einen Hund oder eine Katze denke? Was habe ich mit Katzen und/oder Hunden schon erlebt?

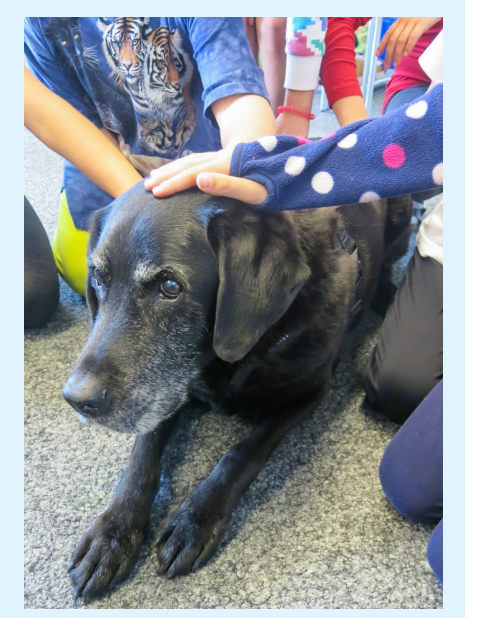

Was gefällt mir an Katzen oder Hunden? In welchen Situationen habe ich mich auch schon vor Hunden oder Katzen gefürchtet?

#### » Aufgabenstellung

Einander Begegnungen mit Hunden und Katzen erzählen und Erlebnisse austauschen.

#### Zeichenheft erstellen und /oder Titel gestalten » Fragestellungen

Wie kann ich mit Zeichenpapieren und Heftzange ein Zeichenheft erstellen? Wie ergänze ich den Text «Begegnungen mit Hunden

und Katzen» auf dem Titelblatt mit einer passenden Zeichnung?

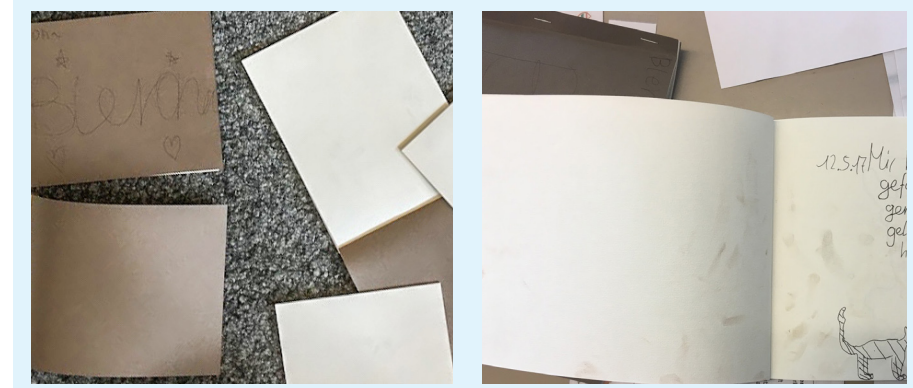

#### » Aufgabenstellung

Skizzenheft abgeben oder mit Zeichenpapieren (mind. 120 g/m2 ) ein Heft im Querformat DIN A5 erstellen und die Titelseite gestalten.

#### Lebensweltbezug

Der Lernprozess wird anhand der Einträge im Zeichenheft beurteilt (→ Aspekte: Lernprozess reflektieren, selbstständig arbeiten). Auch soll das in den Übungen erarbeitete Können in der abschliessenden Bildgeschichte erkennbar sein  $\rightarrow$ Aspekt: Strategien verwenden)

Es kann davon ausgegangen werden, dass alle Schülerinnen und Schüler von Begegnungen mit Hunden und Katzen erzählen können und wissen, wie es sich anfühlt, diese Tiere zu berühren. Es ist sehr selten, dass sich Kinder indifferent gegenüber Katzen oder Hunden verhalten. Einzelne Kinder fürchten sich vor Hunden oder möchten sich Katzen gerne nähern, reagieren jedoch allergisch auf deren Haare.

An dieses persönliche Erfahrungswissen wird angeknüpft, indem die Schülerinnen und Schüler sich über ihre Erlebnisse mit Katzen und Hunden austauschen und davon erzählen.

#### Wissensvernetzung, Bild-/Kunstbezüge

Parallel zum Unterricht im Bildnerischen Gestalten können im Fach Mensch, Natur und Gesellschaft der Lebensraum und die Artenvielfalt von Hunden und Katzen vertieft erkundet und dokumentiert werden. Eine Verbindung mit dem Fach Deutsch entspricht dem altersgerechten Wunsch, mittels Zeichnungen Geschichten zu erzählen. Als mögliche Weiterführung kann ausgehend von der gezeichneten tierischen Begegnung ein Hörspiel entwickelt werden. Im Verlaufe des Lernarrangements begegnen die Kinder den Künstlern Pablo

Picasso, Marc Lüders, Gerhard Richter und dem Illustrator Ed Emberley. Biografische Informationen zu den beiden berühmten Künstlern Picasso und Richter erweitern den kulturellen Horizont der Schülerinnen und Schüler. Im Vergleich der eigenen bildnerischen Arbeit mit Kunstwerken von Picasso, Lüders und Richter wird den Schülerinnen und Schülern bewusst, dass sie für ihre Bildlösungen mit Methoden und Strategien arbeiten, die auch in der Kunst genutzt werden.

#### Beurteilungskonzept

Die Phasen des Erarbeitens und Übens werden von ei- gen, Selbst- und Fremdbeurteilungen sowie zum Erstelnem systematischen Feedback der Lernenden unterein-len eines Glossars wird ein Zeichenheft erstellt oder Zum Skizzieren und für das Festhalten von Beobachtun-

Formative Beurteilungsformen sind in der Phase des Erarbeitens und Übens zentral. Anhand aus den Kompetenzerwartungen abgeleiteter Kriterien erfolgen Peerfeedbacks und Selbstbeurteilungen. Das vorliegende Lernarrangement zeigt Möglichkeiten der summativen Bewertung zu den drei Beurteilungsgegenständen Lernprozess, Produkt und Lernkontrolle auf, wobei nicht davon auszugehen ist, dass in einer Unterrichtseinheit immer alle drei Beurteilungsgegenstände

bewertet werden. Die Lehrperson entscheidet je nach Unterrichtsvorhaben über die Gewichtung.

Als Produkt wird ausschliesslich die Integrationsaufgabe bewertet.

Die Lernkontrolle erfolgt zweiteilig. In einer Zuordnungsübung werden die im Glossar dokumentierten Inhalte abgefragt. Weiter wird die Fähigkeit beurteilt, anhand von Fragen über sein Bild nachzudenken und darüber zu sprechen.

Die Schülerinnen und Schüler beurteilen ihre Arbeit anhand der gleichen Kriterien wie die Lehrperson. Die Lehrperson setzt die Note. Bei abweichenden Einschätzungen begründet sie ihre Einschätzung in einem Gespräch.

# Didaktische Einbettung

# Einsteigen – konfrontieren

#### Reichhaltige Aufgaben

mungs-, Erarbeitungs- und Übungsaufgaben Lernprozesse, die es ihnen ermöglichen, differenziert das beobzu erlernen. Diese Übungen befähigen sie dazu, in der Entwicklungsprozess sichtbar wird. abschliessenden Aufgabe eine eigenständige Bildlösung zu finden, die in Verbindung von Foto und Zeichnung die Geschichte einer tierischen Begegnung erzählt. Die Skizzen und Zeichnungen, Gedanken, Notizen

Die Schülerinnen und Schüler durchlaufen über Einstim-und Erklärungen zu neuem Wortschatz oder Informatioachtende Zeichnen am Beispiel von Hunden und Katzen nem Zeichenheft gesammelt, sodass der Lern- und nen zu Künstlern wie auch die Peerrück¬meldungen und die Rückmeldungen der Lehrperson werden in ei-

#### Voraussehbare Lernschwierigkeiten

und durch Medien beeinflusste Vorstellungen davon, weniger herausfordernd ist. Einzelne Schülerinnen und wie ein Tier in einer gewissen Position auszusehen ha-Schüler sehen in ihren Arbeiten nur, was ihnen nicht be, hemmen das vorurteilslose und präzise Beobachten. gelingt (Defizitorientierung). Aufgabe der Lehrperson ist Auch ist zu beachten, dass das Abzeichnen Konzentra-es hier, konsequent Gegensteuer zu geben und die Quation und eine ruhige Arbeitsumgebung erfordert. Um ein litäten in den Arbeiten zu finden und zu benennen, damit gen, steht den Schülerinnen und Schülern eine Übung zur Wahl, die bezüglich kognitiver Aktivierung etwas

Das beobachtende Zeichnen gelingt nicht allen Schülerinnen und Schülern auf Anhieb gleich gut. Symbolhafte allfälliges Nachlassen der Aufmerksamkeit aufzufan-die Freude am Zeichnen erhalten bleibt.

#### Lernbegleitung – Differenzierung – Kooperation

Die Aufgaben in der Einstiegsphase und der Erarbeitungsphase sind eng strukturiert. Die Übungsphase ist in Form von Stationen oder Posten angelegt und ermöglicht den Schülerinnen und Schülern, die einzelnen Aufgaben interessengeleitet und selbstgesteuert durchzuführen.

sowie von formativen Rückmeldungen durch die Lehrperson begleitet. Diese Prozessbegleitung ermöglicht der Lehrperson, zusätzlichen Übungsbedarf zu erkennen und allenfalls individuelle Akzente der Vertiefung zu setzen.

ander mit Momenten des Sich-gegenseitig-Inspirierens angeschafft.

#### Bildnerisches Gestalten

2. Zyklus

# Tierische Begegnungen 8–10 Doppellektionen

# **Erarbeiten**

#### Katzen- und Hundefelle zeichnen

Die Schüler und Schülerinnen streichen sich über ihre Unterarme. Sie schliessen die Augen und versuchen sich vorzustellen, was anders wäre, wenn sie statt ihrer Unterarme eine Katze oder einen Hund streicheln oder kraulen würden.

#### » Fragestellungen

Wie fühlt sich ein Katzen- oder Hundefell an? Gibt es verschiedene Fellarten, wie unterscheiden sie sich?

Wie könnte ein Hunde- oder Katzenfell gezeichnet werden?

#### » Aufgabenstellung

Mit verschiedenen dicken und dünnen Stiften und mit unterschiedlichen Gegenstandsfarben (Beige, Ocker, Rot-, Hell- und Dunkelbraun, Grau, Schwarz) Hunde-

oder Katzenfelle zeichnen, durch regelmässiges Wiederholen, Überlagern und Verschmieren der einzelnen Striche entsteht eine fellartige Struktur, die Aufgabe mit anderen Farben/Strukturen wiederholen.

Diese Aufgabe eignet sich auch, um die unterschiedlichen Werkzeuge einer Zeichen-App zu erkunden.

#### Struktur Hundefell, Katzenfell? Checkliste

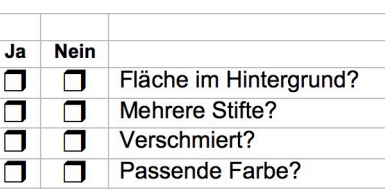

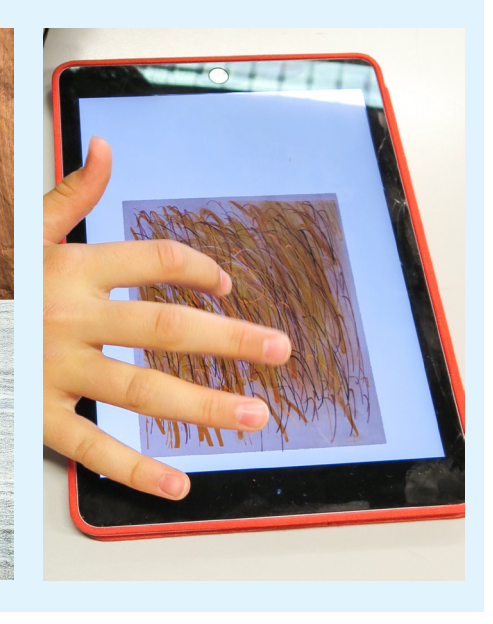

## Konturen von Hunde- und Katzensilhouetten blind, halbblind mit der geübten und der ungeübten Hand locker zeichnen

#### » Fragestellungen

Welche Übungen gelingen mir gut? Welche Kontur gefällt mir am besten, warum? Wie kann ich meine gewählte Kontur ausschneiden und mit den Arbeiten der anderen im Klassenzimmer ausstellen?

#### » Aufgabenstellung

Fellzeichnungen (evtl. Farbkopien) als Malgrund verwenden, unterschiedliche Schattenrisse/Silhouetten oder Plastiktiere als Vorlage für die Zeichnung nutzen und analog zur Lump-Aufgabe die Kontur des gewähl-

ten Schattenrisses in Form von Einlinienzeichnungen locker auf die Fellstruktur zeichnen (blind, halbblind, mit der geübten und der ungeübten Hand, richtig herum oder auf den Kopf gestellt), die Linien können sich überlappen, als Abschluss eine gelungene Kontur mit der Schere ausschneiden und im Klassenzimmer aufhängen (siehe Titelfoto). Zum Schulen der Wahrnehmungs- und Beobachtungsgabe eignet sich diese Übung als Einstiegsaufgabe in jeder Doppellektion.

#### » Glossar Zeichenheft

Silhouette, Schattenriss, Kontur, Malgrund, Struktur

[Arbeitsblatt Seiten-, Frontal-, Rücken- und](http://lpbe.ch/1z)  **[Dreiviertelansicht](http://lpbe.ch/1z)** 

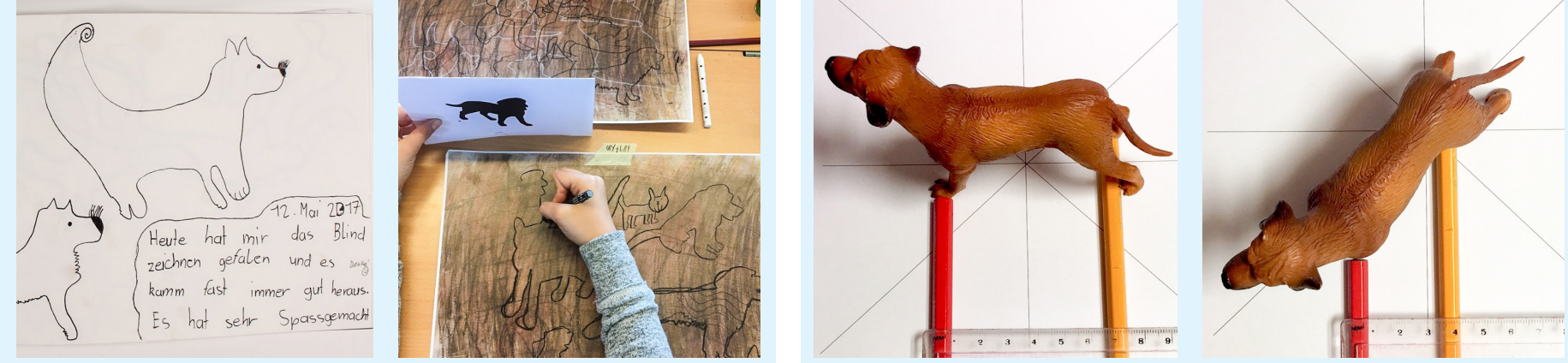

[Schattenrisse/Silhouetten von Hunden und Katzen](http://lpbe.ch/1z)

#### [Webadresse zu den grün markierten Links:](http://lpbe.ch/1z) [\(http://lpbe.ch/1z\)](http://lpbe.ch/1z)

Picasso und sein Dackel Lump

Die Geschichte von Picassos Dackel Lump wird erzählt (Internetsuche nach Picasso und Lump). Dabei wird auch auf die Biografie von Pablo Picasso eingegangen. Die von Picasso angefertigte Einlinienzeichnung von Lump

wird projiziert.

Dackel Lump?

» Fragestellungen

Wer ist Pablo Picasso, und was weiss ich über seinen

Wie gelingt mir das Nachzeichnen von Lump? Welche Unterschiede erkenne ich in meinen Zeichnungen, wenn ich mit der geübten oder der ungeübten Hand zeichne, wenn ich aufs Blatt schaue oder nur auf den Dackel, wenn der Dackel verkehrt herum oder richtig

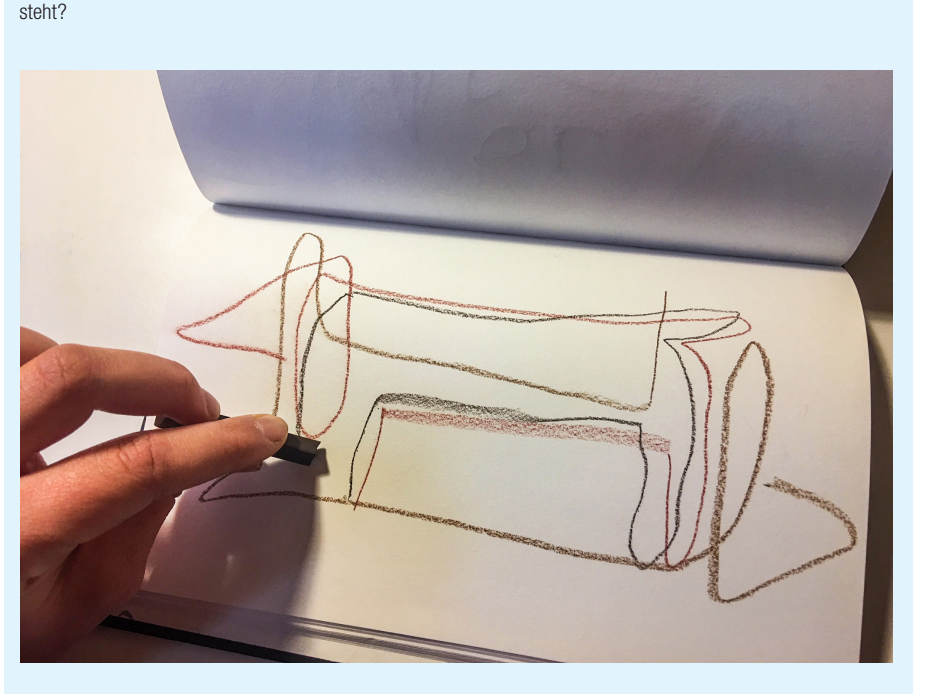

#### » Aufgabenstellung

Stehend und mit ausladenden Armbewegungen die projizierte Einlinienzeichnung zuerst in die Luft und anschliessend ins Zeichenheft nachzeichnen, das Ganze mit der anderen Hand wiederholen, für weitere Einlinienzeichnungen die Vorlage auf den Kopf drehen und verkehrt herum abzeichnen, Erfahrungen austauschen.

#### » Glossar Zeichenheft

Pablo Picasso Lump

#### Unterschiedliche Ansichten bei der Darstellung von Tieren erkennen und benennen

Die vier neuen Begriffe des Glossars werden erklärt. Anhand eines Tiermodelles wird die Verkürzung zwischen den Vorder- und den Hinterpfoten von der Seitenansicht über die Dreiviertel- und die Frontal- bis zur Rückenansicht aufgezeigt.

#### » Fragestellungen

Wie muss ich den Hund/die Katze hinstellen, damit mein Gegenüber eine Seiten-, Frontal-, Rücken- oder Dreiviertelansicht vor sich sieht?

Wie ändert sich die Distanz von den Vorderbeinen zu den Hinterbeinen in den verschiedenen Ansichten? Inwiefern hilft mir diese Beobachtung beim Abzeichnen der Tiere?

## » Aufgabenstellung

In Partnerarbeit die vier neuen Begriffe des Glossars spielerisch festigen, eine Ansicht wird genannt, das Gegenüber stellt ein Plastiktier wie gewünscht hin, in den verschiedenen Ansichten die Distanz zwischen linker Vorderpfote und rechter Hinterpfote messen, die Resultate der perspektivischen Verkürzung im Hinblick auf das Abzeichnen besprechen.

#### » Glossar Zeichenheft

Seitenansicht, Frontalansicht, Rückenansicht, Dreiviertelansicht mit je einem Bildbeispiel ergänzen

Bildnerisches Gestalten

2. Zyklus

Die Übungs- und Anwendungsaufgaben sind als Stationen im Klassenzimmer verteilt. Bei allen Aufgaben geht beobachtende Abzeichnen verlangt ein hohes Mass an es um das Abzeichnen von Hunden und Katzen. Unterschiedliche Lernhilfen ermöglichen eine Differenzierung bezüglich des Schwierigkeitsgrads der Aufgabe.

Die Schülerinnen und Schüler entscheiden selbstständig und interessengeleitet, welche und wie viele Aufgaben

wird die Arbeit an den Stationen durch formative Rück- Die Peerrückmeldungen meldungen (Tischgalerie, Peerrückmeldung, Selbstein- Engliedigmentive Rückmeldung durch die Lehrperson schätzung…) unterbrochen.

sie erarbeiten und wie lange sie daran verweilen. Das Konzentration, die Aufgabe «Zeichnen wie Ed Emberley» kann da als kurzzeitige «Entspannungsaufgabe» dienen.

Die erarbeiteten Stationen und Lernfortschritte werden im Zeichenheft dokumentiert. Digitale Arbeiten werden auf dem Tablet gespeichert. In passenden Momenten

Während dieser Prozessphase sammelt die Lehrperson das Zeichenheft für eine förderorientierte schriftliche Rückmeldung ein (Qualitäten erkennen und benennen, mit Fragen zur Weiterarbeit ermuntern).

## Üben – anwenden

#### Kritzelhund oder Kritzelkatze » Fragestellung

**https://www.playosmo.com/de/master** [https://itunes.apple.com/ch/app/osmo-master](https://itunes.apple.com/ch/app/osmo-masterpiece/id947529440?mt=8)[piece/id947529440?mt=8](https://itunes.apple.com/ch/app/osmo-masterpiece/id947529440?mt=8)

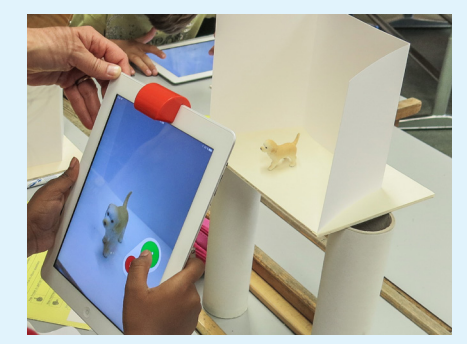

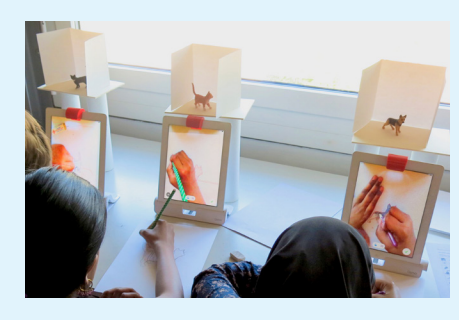

Wie kann ich kritzelnd die Form einer Katze oder eines Hundes vom Rumpf her «modellieren»?

#### » Aufgabenstellung

Im Zeichenheft vom Rumpf her mit einem weichen Bleistift/Farbstift kritzelnd und flächig die Form eines Hundes oder einer Katze entwickeln (nicht über die Umrisslinie), Plastiktiere oder die bereits bekannten Schattenrisse als Vorlage nutzen, mit dem gleichen Prinzip auf einer weiss grundierten Folie mit einem Kratzwerk-

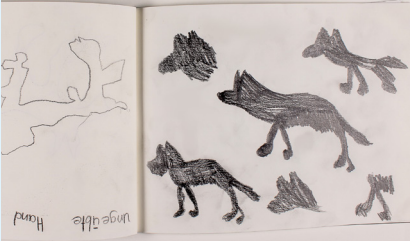

zeug (Nagel, alter Schere oder Messer) die Farbe wegkratzen, sodass die Form einer Katze oder eines Hundes entsteht, die fertige Folie ans Fenster kleben.

Transparentfolien werden mithilfe eines Schaumstoffrollers und weisser Dispersions- oder Acrylfarbe fein grundiert.

» Glossar Zeichenheft

Rumpf

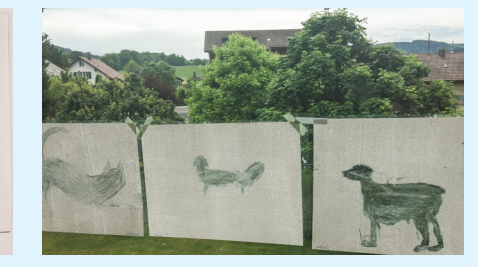

#### Masterpiece mit iPad und Osmo-Spiegel » Fragestellungen

In welcher Ansicht fotografiere ich das gewählte Plastiktier, und wie gelingt mir eine gute Nahaufnahme? Wie gut gelingt es mir beim Zeichnen, den Linien auf dem Bildschirm zu folgen?

#### » Aufgabenstellung

Das gewählte Plastiktier ins Minifotostudio stellen (iPad mit Osmo-Spiegel und -Ständer) und mit der Masterpiece-App fotografieren, die auf dem Bildschirm entstandene Linienzeichnung ins Zeichenheft abzeichnen, die Zeitraffer-Aufnahme des Zeichenprozesses in der Fotoapp anschauen, eine Rückmeldung zur Erfahrung mit Masterpiece ins Zeichenheft schreiben.

### Externe Links zu Osmo und Masterpiece:

## Durchpausen digital

#### » Fragestellungen

#### [Webadresse zu den grün markierten Links:](http://lpbe.ch/1z) [\(http://lpbe.ch/1z\)](http://lpbe.ch/1z)

In welcher Ansicht fotografiere ich das gewählte Plastiktier, und wie gelingt mir eine gute Nahaufnahme? Wie erstelle ich in der App eine neue Ebene? Welche Stifte, Stiftbreiten und Farben nutze ich für das Nachzeichnen des Tieres?

Welche Linien und Flächen zeichne ich nicht (Bildinformationen vereinfachen, abstrahieren)?

Wie lösche ich die Fotovorlage, sodass nur noch die Zeichnung sichtbar ist?

Wie und wo sichere ich die entstandene Zeichnung?

#### » Aufgabenstellung

Das gewählte Plastiktier ins Minifotostudio stellen und mit dem Tablet fotografieren, das Foto mit der Zeichen-App öffnen, die Deckkraft reduzieren, eine neue Ebene erstellen und darauf mit passenden Stiften, Stiftbreiten und Farben das Foto nachzeichnen, die Ebene

mit dem Originalfoto löschen und das Bild sichern, die Erfahrungen im Zeichenheft festhalten.

Für diese Aufgabe werden Tablets (oder Smartphones) und eine Zeichen-App benötigt, die das Arbeiten mit mehreren Ebenen ermöglicht (z.B. Tayasui Sketches Pro für iOS- sowie Android-Geräte).

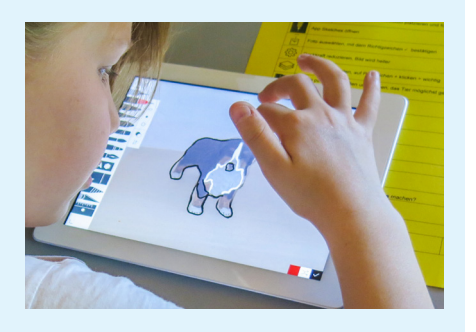

Abzeichen eines Plastiktieres –

mit oder ohne Tablet » Fragestellungen

Wie kann ich durch Beobachten der Linien und Formen ein Plastiktier in einer Seiten-, Frontal-, Rücken- und Dreiviertelansicht abzeichnen?

Wie gelingt es mir, mich so zu konzentrieren, dass ich nur das zeichne, was ich wirklich sehe, und nicht das, was ich zu sehen glaube?

#### » Aufgabenstellung

Einen Plastikhund oder eine Plastikkatze in einer bewusst gewählten Ansicht vor einem neutralen Hintergrund platzieren (es können auch mehrere Tiere sein), das Tier mit Stiften auf Papier oder mit einer

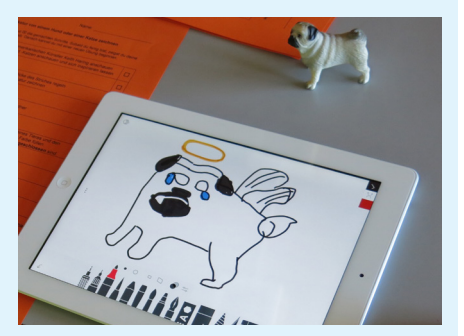

Zeichen-App und Tablet oder Smartphone ausgehend von den Augen oder dem Kopf möglichst präzise abzeichnen.

# Zeichnen wie Ed Emberley

» Fragestellung

Wie kann ich mit den Schritt-für-Schritt-Anleitungen

des Illustrators Ed Emberley Tiere zeichnen?

#### » Aufgabenstellung

Streifen mit den Zeichenabfolgen aus dem Buch von Ed Emberley wählen und diese Schritt für Schritt nachzeichnen.

Diese Vorzeigen-Nachmachen-Übung eignet sich als Zwischenaufgabe, sobald die Konzentration beim Abzeichnen nachlässt.

## [Schritt – für Schritt Anleitungen](http://lpbe.ch/1z)

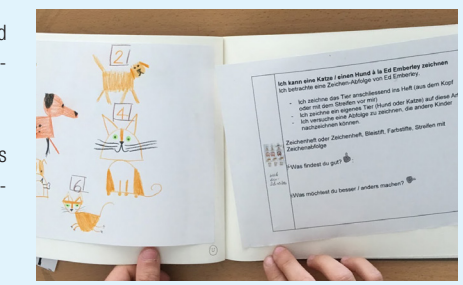

## » Glossar Zeichenheft Illustrator, Illustratorin, Ed Emberley

# Durchpausen analog

» Fragestellungen In welcher Ansicht fotografiere ich das gewählte Plastiktier, und wie gelingt mir eine gute Nahaufnahme?

Welche Stifte und Farben nutze ich für das Nachzeichnen des Tieres?

Welche Linien und Flächen zeichne ich nicht (Bildinformationen vereinfachen, abstrahieren)?

#### » Aufgabenstellung

Das gewählte Plastiktier ins Minifotostudio stellen und bewusst in einer oder mehreren Ansichten fotografieren, ein gelungenes Foto ausdrucken und es mit Transparentpapier oder normalen Zeichenpapieren und einem Leuchtpult mit passenden Stiften und Farben nachzeichnen, das Foto und die Zeichnung im Klassenzimmer aufhängen, die Erfahrungen im Zeichenheft festhalten.

Bei dieser Aufgabe muss für das Ausdrucken der Fotoaufnahmen Zeit eingeplant werden.

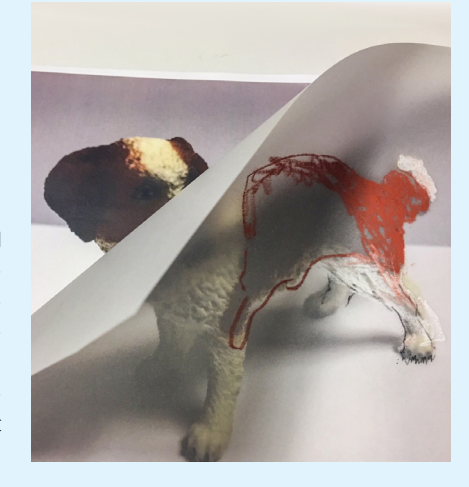

2. Zyklus

# Tierische Begegnungen 8–10 Doppellektionen

#### Eine tierische Begegnung als Verbindung von Zeichnung und Schwarz-Weiss-Foto – mit oder ohne Tablet

#### » Fragestellungen

Kommt mir beim Durchblättern meines Zeichenheftes eine Idee für eine tierische Begegnung?

Wie kann ich meine Idee in Verbindung von Zeichnung und Foto darstellen?

Wie kann ich das in den Übungen Gelernte für diese Umsetzung nutzen (Fellstruktur, Lernhilfen, Tierform)?

#### » Aufgabenstellung

Sich eine überraschende, liebevolle oder vielleicht auch lustige Begegnung mit Katzen oder Hunden ausdenken, sie einander erzählen und/oder ins Zeichenheft notieren, eine zur Begegnung passende Pose inklusive des passenden Gesichtsausdrucks einnehmen und sich fotografieren lassen, das Foto schwarz-weiss im Format A3 ausdrucken, die fehlenden Tiere mit Farbstiften zeichnend ergänzen, das Foto auf dem Tablet in Schwarz-Weiss umwandeln und auf einer neuen Ebene die Hunde und Katzen farbig dazu zeichnen.

[http://www.marclueders.de/wp-content/](http://www.marclueders.de/wp-content/uploads/2015/11/65-34-1_web.jpg) uds/2015/11/65-34-1\_web.jpg [http://www.marclueders.de/wp-content/upload-](http://www.marclueders.de/wp-content/uploads/2015/11/278-9-1web-1587x1300.jpg)

- **https://www.gerhard-richter.com/** [new/xxlarge/21254.jpg](https://www.gerhard-richter.com/datadir/images_new/xxlarge/21254.jpg)
- https://www.gerhard-richter.com/datadir/images [new/xxlarge/21535.jpg](https://www.gerhard-richter.com/datadir/images_new/xxlarge/21535.jpg)

Wird auf einen Fotoausdruck gezeichnet, empfiehlt es sich, für die Aufnahme ein weisses T-Shirt anzuziehen und vor einer unifarbenen hellen Wand zu posieren. Bei

einer digitalen Umsetzung wird mit der gleichen App wie beim Abzeichen und Durchpausen mit einer Ebene für das Foto und einer Ebene für die Zeichnung gearbeitet. Als Einstieg werden Arbeiten der Künstler Marc Lüders und Gerhard Richter gezeigt, die ebenfalls Fotos zeichnend und malend ergänzen.

#### » Glossar Zeichenheft

Szene, Pose, Bildbeispiele und biografische Informationen zu den beiden Künstlern Marc Lüders (übermalte Fotografien mit Hund – einmal sehr präzise gemalt und einmal skizzenhaft) und Gerhard Richter (übermalte Fotografien).

#### [Ausformulierte Integrationsaufgabe](http://lpbe.ch/1z)

ESelbstbeurteilung und summative Fremdbeurteilung: [Lernprozess, Produkt und Lernkontrolle](http://lpbe.ch/1z)

[Webadresse zu den grün markierten Links:](http://lpbe.ch/1z) [\(http://lpbe.ch/1z\)](http://lpbe.ch/1z)

#### Externe Links zu Marc Lüders

[s/2015/11/278-9-1web-1587x1300.jpg](http://www.marclueders.de/wp-content/uploads/2015/11/278-9-1web-1587x1300.jpg) Externe Links zu Gerhard Richter

# Bilder Integrationsaufgabe

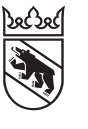

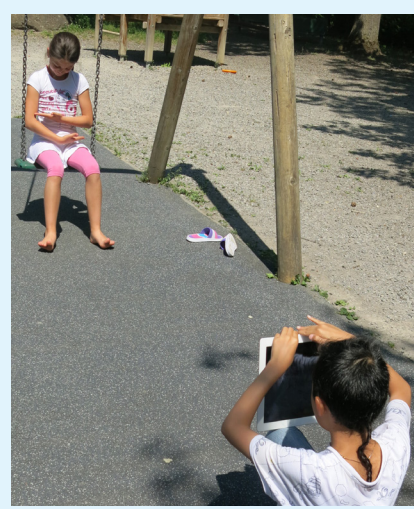

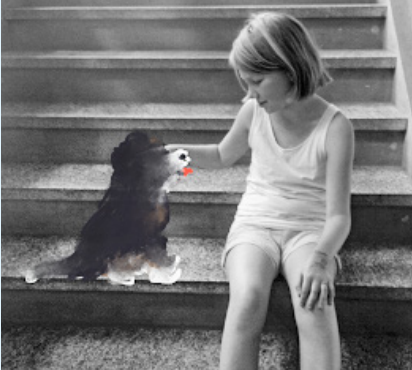

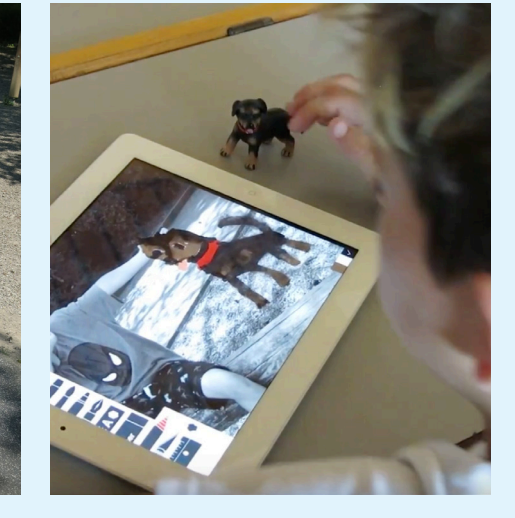

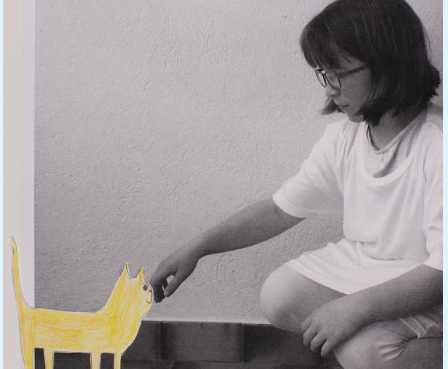

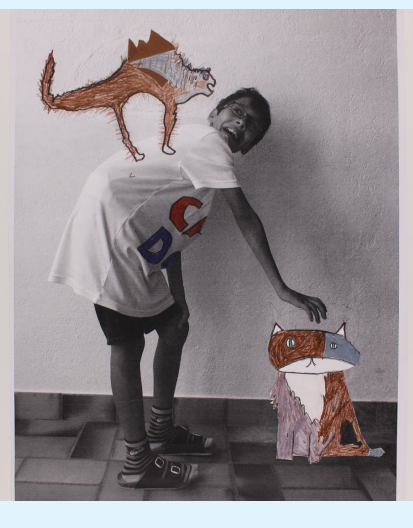

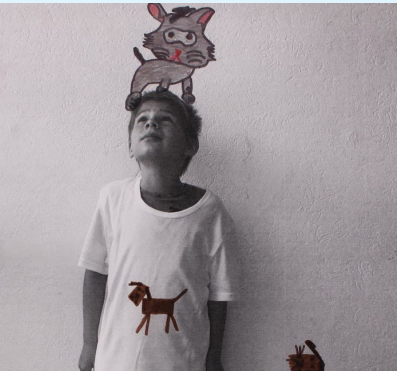

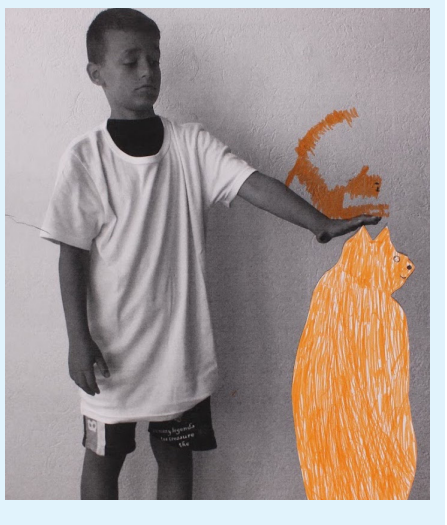

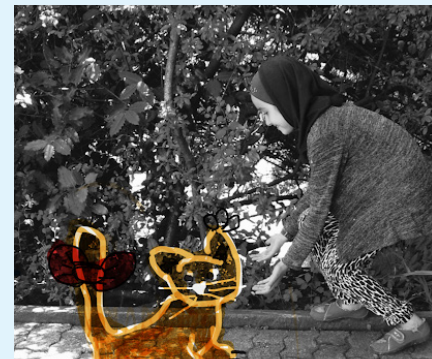

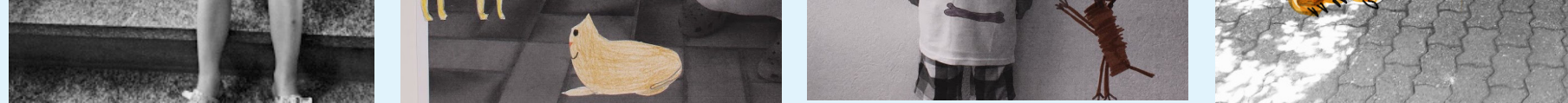

#### Das Bild erzählen lassen – Werkbetrachtung

### » Fragestellungen

Was hat mein Bild für einen Titel? Wie habe ich mein Bild gemacht? Welche Geschichte erzählt mein Bild? Was gefällt mir bei meinem Bild? Was ist bei meinem Bild gleich wie beim Bild des Künstlers Marc Lüders? Was hat mir beim Zeichnen in den vergangenen Wochen am besten gefallen?

#### » Aufgabenstellung

Stichwortartig Antworten zu den Fragen ins Zeichenheft notieren, die Antworten in ganzen Sätzen mithilfe einer Aufnahme- oder Sprachmemo-App aufnehmen.

#### » Idee

Für einen Elternabend eine Diashow mit Bildern und Tönen zusammenstellen.

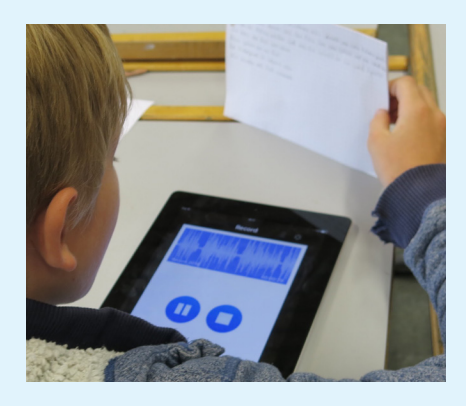

# Ergebnisse sichern – integrieren

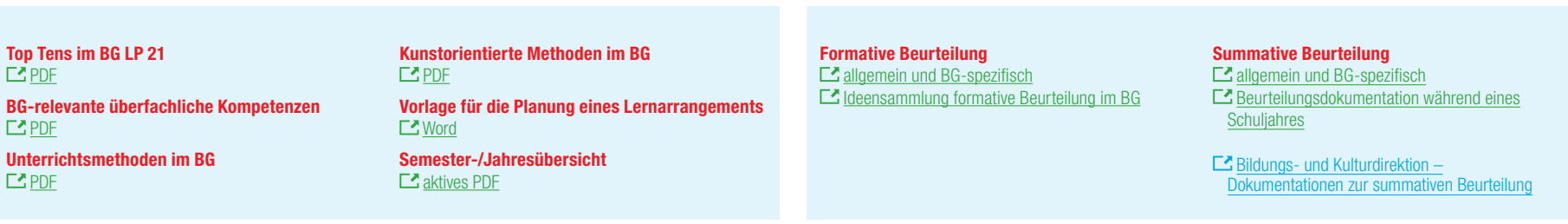

# Planungsgrundlagen

Lernarrangement von Ursula Aebersold Bilder aus dem Unterricht von U. Aebersold und V. Wolf, Primarschule Kleefeld Bern, und K. Lerch, Primarschule Worb